# The rerunfilecheck package

Heiko Oberdiek <oberdiek@uni-freiburg.de>

2009/12/18 v1.2

#### Abstract

The package provides additional rerun warnings if some auxiliary files have changed. It is based on MD5 checksum, provided by pdfT<sub>F</sub>X.

# Contents

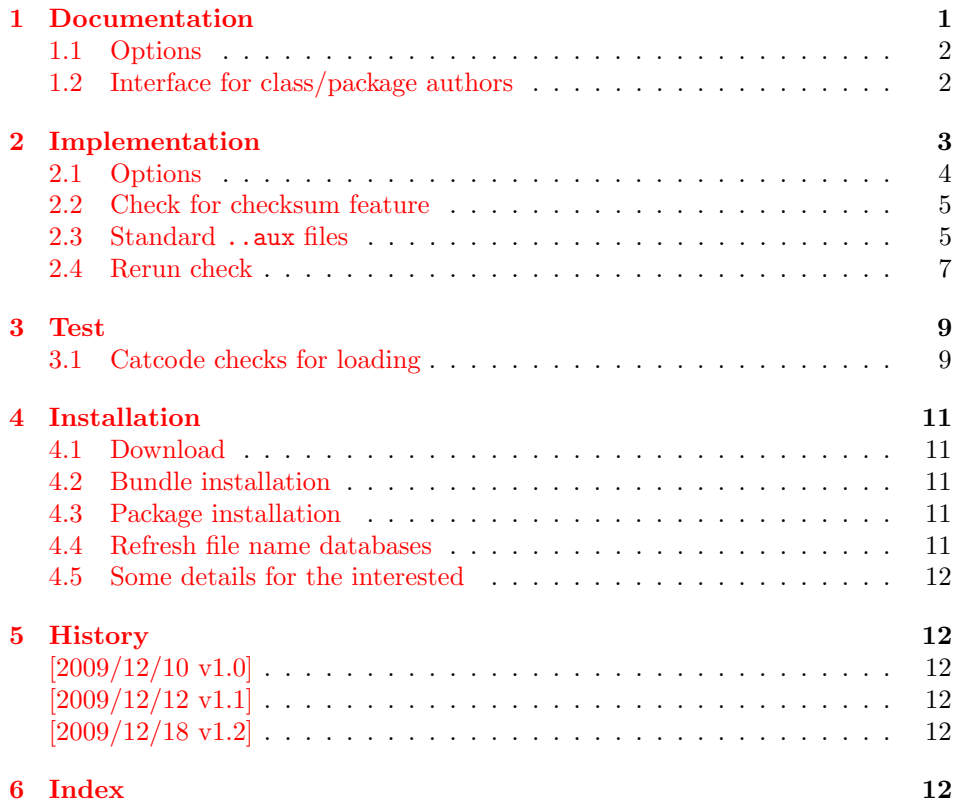

# 1 [Document](#page-11-3)ation

<span id="page-0-0"></span>LA[TEX info](#page-11-4)rms the user, when to run LATEX again, if the references have changed. It has the old references from the first reading of the ..aux files already in memory, thus it compares them with the new version of the ..aux file at the end of the document. However this rerun warnings are not given for the table of contents and other data stored in the ..aux files or other auxiliary files. Usually many of these data as the table of contents is not keep in memory. If someone wants to detect changes, he has either to keep the data in memory. This does not scale well with huge documents. Or he copies the file before they are changed. Slow I/O operations cost time.

Since version 1.30.0 pdfTFX provides \pdfmdfivesum and \pdffilesize. These features are also available in LUATEX, provided by package pdftexcmds. Thus this package rerunfilecheck uses these features to detect file changes. This saves the packages from keeping the whole files in memory or in file copies. The drawback are different files with the same size and the same MD5 checksum (seldom, hopefully).

#### <span id="page-1-0"></span>1.1 Options

All options are key value options of boolean type. No option or true turns an option on, false disables an option.

mainaux: Check the main ..aux file.

partaux: Check the ..aux files from \include files.

- starttoc: Add the rerun checks in \@starttoc that is called by \tableofcontents, \listoffigures, . . .
- index, glossary: LATEX's original \makeindex and \makeglossary are redefined to add the rerun checks. The options do not have an effect, if  $\mathcal{N}_\text{makeglossary}$ are already called or if a package or class had redefined or will redefine them.
- aux: This option turns all previous options on or off. "aux" means auxiliary file.

The default for the options is false, because some internals must be redefined to insert the rerun checks. The options can be set in **\usepackage** or the configuration file rerunfilecheck.cfg.

#### $\{key value list\}$

Options can also be set using \RerunFileCheckSetup. Currently all options are disabled after the package is loaded. Thus \RerunFileCheckSetup makes sense in the configuration file only.

```
Example for the configuration file:
```

```
1 \langle *cfg \rangle
```

```
2 \ProvidesFile{rerunfilecheck.cfg}[2009/12/18 Default configuration]%
3 \RerunFileCheckSetup{aux}
```

```
4 \langle /cfg \rangle
```
### <span id="page-1-1"></span>1.2 Interface for class/package authors

 $\Re$  \RerunFileCheck  $\{\langle file \rangle\}$  { $\langle file \rangle$ }  $\{\langle return \ warning \rangle\}$ 

If you want to add a rerun check, call \RerunFileCheck right before an output file is opened for writing. The macro first remembers the current checksum of  $\langle file \rangle$ . The file is checked again right before the end of the job. Macro \AtVeryEndDocument of package atveryend is used to place the check after the main aux file is closed in \end{document}. Before reading the file again, it must be closed. Provide the code for closing in argument  $\langle$  file closing action). Do not forget \immediate before \openout. Otherwise the closing action would be delayed to the next shipout that never happens (the last page is already shipped out). If the file has changed, \RerunFileCheck informs the user with a warning that the file has changed and says the magic word "Rerun". If the last argument  $\langle rerun~warning \rangle$  is not empty, then the rerun sentence is replaced by it. Usually the phrase "to get something right" is added. As example the relevant part of the redefined \makeindex is shown, see package code:

```
\newwrite\@indexfile
\RerunFileCheck{\jobname.idx}{%
  \immediate\closeout\@indexfile
}{%
 Rerun LaTeX/makeindex to get index right%
}%
\immediate\openout\@indexfile=\jobname.idx %
```
# <span id="page-2-0"></span>2 Implementation

```
5 \langle *package \rangle
```
Reload check, especially if the package is not used with LAT<sub>EX</sub>.

```
6 \begingroup
 7 \catcode44 12 %,
 8 \catcode45 12 % -
 9 \catcode46 12 %.
10 \catcode58 12 % :
11 \catcode64 11 % @
12 \catcode123 1 % {
13 \catcode125 2 % }
14 \expandafter\let\expandafter\x\csname ver@rerunfilecheck.sty\endcsname
15 \ifx\x\relax % plain-TeX, first loading
16 \else
17 \def\empty{}%
18 \ifx\x\empty % LaTeX, first loading,
19 % variable is initialized, but \ProvidesPackage not yet seen
20 \qquad \text{leless}21 \catcode35 6 % #
22 \expandafter\ifx\csname PackageInfo\endcsname\relax
23 \det\left\{1\#2\{ \text{\%}\right\}24 \immediate\write-1{Package #1 Info: #2.}%
25 }%
26 \else
27 \def\x#1#2{\PackageInfo{#1}{#2, stopped}}%
28 \setminusfi
29 \x{rerunfilecheck}{The package is already loaded}%
30 \aftergroup\endinput
31 \overline{\ } \overline{\ } \overline{\ } \fi
32 \fi
33 \endgroup
Package identification:
34 \begingroup
35 \catcode35 6 % #
36 \catcode40 12 % (
37 \catcode41 12 % )
38 \catcode44 12 % ,
39 \catcode45 12 % -
40 \catcode46 12 % .
41 \catcode47 12 % /
42 \catcode58 12 % :
43 \catcode64 11 % @
44 \catcode91 12 % [
45 \catcode93 12 % ]
46 \catcode123 1 % {
47 \catcode125 2 % }
48 \expandafter\ifx\csname ProvidesPackage\endcsname\relax
49 \def\x#1#2#3[#4]{\endgroup
50 \immediate\write-1{Package: #3 #4}%
51 \xdef#1{#4}%
52 }%
53 \else
```

```
54 \def\x#1#2[#3]{\endgroup
55 #2[{#3}]%
56 \ifx#1\@undefined
57 \xdef#1{#3}%
58 \overrightarrow{fi}59 \ifx#1\relax
60 \xdef#1{#3}%
61 \overline{\ } \overline{\ } \overline{\ } \fi
62 }%
63 \fi
64 \expandafter\x\csname ver@rerunfilecheck.sty\endcsname
65 \ProvidesPackage{rerunfilecheck}%
66 [2009/12/18 v1.2 Rerun checks for auxiliary files (HO)]
67 \begingroup
68 \catcode123 1 % {
69 \catcode125 2 % }
70 \def\x{\endgroup
71 \expandafter\edef\csname ReFiCh@AtEnd\endcsname{%
72 \catcode35 \the\catcode35\relax
73 \catcode64 \the\catcode64\relax
74 \catcode123 \the\catcode123\relax
75 \catcode125 \the\catcode125\relax
76 }%
77 }%
78 \x
79 \catcode35 6 % #
80 \catcode64 11 % @
81 \catcode123 1 % {
82 \catcode125 2 % }
83 \def\TMP@EnsureCode#1#2{%
84 \edef\ReFiCh@AtEnd{%
85 \ReFiCh@AtEnd
86 \catcode#1 \the\catcode#1\relax
87 }%
88 \catcode#1 #2\relax
89 }
90 \TMP@EnsureCode{39}{12}% '
91 \TMP@EnsureCode{40}{12}% (
92 \TMP@EnsureCode{41}{12}% )
93 \TMP@EnsureCode{42}{12}% *
94 \TMP@EnsureCode{44}{12}% ,
95 \TMP@EnsureCode{46}{12}% .
96 \TMP@EnsureCode{47}{12}% /
97 \TMP@EnsureCode{58}{12}% :
98 \TMP@EnsureCode{59}{12}% ;
99 \TMP@EnsureCode{60}{12}% <
100 \TMP@EnsureCode{61}{12}% =
101 \TMP@EnsureCode{62}{12}% >
102 \TMP@EnsureCode{91}{12}% [
103 \TMP@EnsureCode{93}{12}% ]
104 \TMP@EnsureCode{96}{12}% '
105 \g@addto@macro\ReFiCh@AtEnd{\endinput}
2.1 Options
```

```
106 \RequirePackage{kvoptions}[2009/07/17]
107 \SetupKeyvalOptions{%
108 family=rerunfilecheck,%
109 prefix=ReFiCh@%
110 }
```
\RerunFileCheckSetup

```
111 \newcommand*{\RerunFileCheckSetup}{%
```

```
112 \setkeys{rerunfilecheck}%
113 }
114 \DeclareBoolOption{mainaux}
115 \DeclareBoolOption{partaux}
116 \DeclareBoolOption{starttoc}
117 \DeclareBoolOption{index}
118 \DeclareBoolOption{glossary}
119 \define@key{rerunfilecheck}{aux}[true]{%
120 \RerunFileCheckSetup{%
121 mainaux={#1},%
122 partaux={#1},%
123 starttoc={#1},%
124 index={#1},%
125 glossary={#1}%
126 }%
127 }
128 \InputIfFileExists{rerunfilecheck.cfg}{}{}
129 \ProcessKeyvalOptions*
```
#### <span id="page-4-23"></span>\ReFiCh@DisableOption

```
130 \def\ReFiCh@DisableOption{%
131 \DisableKeyvalOption[%
132 action=warning,%
133 package=rerunfilecheck%
134 ]{rerunfilecheck}%
135 }
```
# <span id="page-4-0"></span>2.2 Check for checksum feature

```
136 \RequirePackage{infwarerr}[2007/09/09]
137 \RequirePackage{pdftexcmds}[2009/04/10]
138 \begingroup\expandafter\expandafter\expandafter\endgroup
139 \expandafter\ifx\csname pdf@filemdfivesum\endcsname\relax
140 \@PackageInfoNoLine{rerunfilecheck}{%
141 Feature \string\pdfmdfivesum\space is not available\MessageBreak
142 (e.g. pdfTeX or LuaTeX with package 'pdftexcmds').\MessageBreak
143 Therefore file contents cannot be checked efficiently\MessageBreak
144 and the loading of the package is aborted%
145 }%
146 \newcommand*{\RerunFileCheck}[3]{}%
147 \renewcommand*{\RerunFileCheckSetup}[1]{}%
148 \expandafter\ReFiCh@AtEnd
149 \ifmmode \big\vert \else 149 \fi \ifmmode \big\vert 149 \ifmmode \big\vert \else 149 \fi2.3 Standard ..aux files
```
#### <span id="page-4-26"></span><span id="page-4-25"></span><span id="page-4-22"></span><span id="page-4-21"></span><span id="page-4-16"></span><span id="page-4-14"></span><span id="page-4-3"></span><span id="page-4-2"></span><span id="page-4-1"></span> \ifReFiCh@partaux \let\ReFiCh@org@include\@include \def\@include#1 {% \if@filesw 154 \RerunFileCheck{#1.aux}{}{}% \fi \ReFiCh@org@include{#1} % }% \fi \ifReFiCh@mainaux \AtBeginDocument{% 161 \ReFiCh@mainauxfalse }% \ifReFiCh@mainaux

```
164 \AtEndOfPackage{%
```

```
165 \RerunFileCheck{\jobname.aux}{}{}%
166 }%
167 \else
168 \if@filesw
169 \@PackageWarningNoLine{rerunfilecheck}{%
170 Main aux file check is disabled,\MessageBreak
171 because the file is already opened.\MessageBreak
172 Load the package before \string\begin{document}%
173 }%
174 \fi
175 \fi
176 \fi
177 \ifReFiCh@starttoc
178 \let\ReFiCh@org@starttoc\@starttoc
179 \def\@starttoc#1{%
180 \if@filesw
181 \RerunFileCheck{\jobname.#1}{%
182 \@ifundefined{tf@#1}{%
183 }{%
184 \immediate\closeout\csname tf@#1\endcsname
185 }%
186 }{}%
187 \fi
188 \ReFiCh@org@starttoc{#1}%
189 }%
190 \fi
191 \ifReFiCh@index
192 \ifx\makeindex\@empty
193 \@PackageWarningNoLine{rerunfilecheck}{%
194 Option 'index' ignored,\MessageBreak
195 because \string\makeindex\space has already been called%
196 }%
197 \else
198 \def\ReFiCh@temp{%
199 \newwrite\@indexfile
200 \immediate\openout\@indexfile=\jobname.idx %
201 \def\index{%
202 \\@bsphack
203 \begingroup
204 \@sanitize
205 \@wrindex
206 }%
207 \typeout{Writing index file \jobname.idx}%
208 \let\makeindex\@empty
209 }%
210 \ifx\ReFiCh@temp\makeindex
211 \def\makeindex{%
212 \newwrite\@indexfile
213 \RerunFileCheck{\jobname.idx}{%
214 \immediate\closeout\@indexfile
215 }{%
216 Rerun LaTeX/makeindex to get index right%
217 }%
218 \immediate\openout\@indexfile=\jobname.idx %
219 \def\index{\%220 \Cbsphack
221 \begingroup
222 \@sanitize
223 \@wrindex
224 }%
225 \typeout{Writing index file \jobname.idx}%
226 \let\makeindex\@empty
```

```
227 }%
228 \else
229 \@PackageInfoNoLine{rerunfilecheck}{%
230 Option 'index': unsupported version of \string\makeindex
231 }%
232 \qquad \text{if}233 \fi
234 \fi
235 \ifReFiCh@glossary
236 \ifx\makeglossary\@empty
237 \@PackageWarningNoLine{rerunfilecheck}{%
238 Option 'glossary' ignored,\MessageBreak
239 because \string\makeglossary\space has already been called%
240 }%
241 \else
242 \def\ReFiCh@temp{%
243 \newwrite\@glossaryfile
244 \immediate\openout\@glossaryfile=\jobname.glo %
245 \def\glossary{%
246 \Obsphack
247 \begingroup
248 \@sanitize
249 \@wrglossary
250 }%
251 \typeout{Writing glossary file \jobname.glo }%
252 \let\makeglossary\@empty
253 }%
254 \ifx\ReFiCh@temp\makeglossary
255 \def\ReFiCh@temp{%
256 \newwrite\@glossaryfile
257 \RerunFileCheck{\jobname.glo}{%
258 \immediate\closeout\@glossaryfile
259 }{%
260 Rerun LaTeX/makeindex to get glossary right%
261 }%
262 \immediate\openout\@glossaryfile=\jobname.glo %
263 \def\glossary{%
264 \Obsphack
265 \begingroup
266 \@sanitize
267 \@wrglossary
268 }%
269 \typeout{Writing glossary file \jobname.glo}%
270 \let\makeglossary\@empty
271 }%
272 \le \le \le \le273 \@PackageInfoNoLine{rerunfilecheck}{%
274 Option 'glossary': unsupported version of \string\makeglossary
275 }%
276 \fi
277 \fi
278 \fi
279 \ReFiCh@DisableOption{mainaux}
280 \ReFiCh@DisableOption{partaux}
281 \ReFiCh@DisableOption{starttoc}
282 \ReFiCh@DisableOption{index}
283 \ReFiCh@DisableOption{glossary}
284 \ReFiCh@DisableOption{aux}
```
#### <span id="page-6-30"></span><span id="page-6-29"></span><span id="page-6-28"></span><span id="page-6-27"></span><span id="page-6-26"></span><span id="page-6-25"></span><span id="page-6-23"></span><span id="page-6-21"></span><span id="page-6-20"></span><span id="page-6-16"></span><span id="page-6-14"></span><span id="page-6-12"></span><span id="page-6-10"></span><span id="page-6-9"></span><span id="page-6-5"></span><span id="page-6-2"></span><span id="page-6-0"></span>2.4 Rerun check

<span id="page-6-34"></span><span id="page-6-33"></span> \RequirePackage{atveryend}[2009/12/07] \RequirePackage{uniquecounter}[2009/12/18]

#### <span id="page-7-28"></span><span id="page-7-27"></span><span id="page-7-18"></span><span id="page-7-16"></span><span id="page-7-15"></span><span id="page-7-14"></span><span id="page-7-2"></span>\ReFiCh@CheckSum

```
287 \begingroup\expandafter\expandafter\expandafter\endgroup
                       288 \expandafter\ifx\csname pdf@filesize\endcsname\relax
                       289 \def\ReFiCh@CheckSum{%<br>290 \pdf@filemdfivesum
                              \pdf@filemdfivesum
                       291 }%
                       292 \else
                       293 \def\ReFiCh@CheckSum#1{%
                       294 \pdf@filemdfivesum{#1}%
                       295 \ReFiCh@Separator
                       296 \pdf@filesize{#1}%
                       297 }%
                       298 \foralli
        \ReFiCh@NoFile
                       299 \def\ReFiCh@Separator{;}
        \ReFiCh@NoFile
                       300 \def\ReFiCh@NoFile{<no file>}
                       301 \UniqueCounterNew{rerunfilecheck}
       \RerunFileCheck
                       302 \newcommand*{\RerunFileCheck}{%
                       303 \UniqueCounterCall{rerunfilecheck}\ReFiCh@RerunFileCheck
                       304 }
\ReFiCh@RerunFileCheck
                       305 \def\ReFiCh@RerunFileCheck#1{%
                       306 \expandafter\ReFiCh@@RerunFileCheck\csname ReFiCh@#1\endcsname
                       307 }
\ReFiCh@@RerunFileCheck
                       308 \def\ReFiCh@@RerunFileCheck#1#2#3#4{%
                       309 \xdef#1{\ReFiCh@CheckSum{#2}}%
                       310 \ifx#1\ReFiCh@Separator
                       311 \global\let#1\ReFiCh@NoFile
                       312 \fi
                       313 \AtVeryEndDocument{%
                       314 \begingroup
                       315 #3%
                       316 \edef\x{\ReFiCh@CheckSum{#2}}%
                       317 \ifx\x\ReFiCh@Separator
                       318 \let\x\ReFiCh@NoFile
                       319 \fi
                       320 \ifx#1\x
                       321 \@PackageInfoNoLine{rerunfilecheck}{%
                       322 File '#2' has not changed.\MessageBreak
                       323 Checksum: \x
                       324 }%
                       325 \else
                       326 \ifnum
                       327 \ReFiCh@IsAux#2\relax.aux\relax\@nil
                       328 \ifx#1\ReFiCh@NoFile 1\else 0\fi
                       329 \ifx\x\ReFiCh@AuxEmptyUnix 1%
                       330 \else
                       331 \ifx\x\ReFiCh@AuxEmptyDos 1\fi
                       332 \qquad \qquad \text{if }333 = 111 \%334 \@PackageInfoNoLine{rerunfilecheck}{%
                       335 File '#2' is empty .aux file.\MessageBreak
```

```
336 Before: #1\MessageBreak
337 After: \text{Space}\x<br>338 }%
338339 \else
340 \@PackageWarningNoLine{rerunfilecheck}{%
341 File '#2' has changed.%
342 \iint x \lvert 44\rangle343 \space Rerun%
344 \text{le}345 \MessageBreak
346 \#4\%347 \fi
348 }%
349 \@PackageInfoNoLine{rerunfilecheck}{%
350 Checksums for '#2':\MessageBreak
351 Before: #1\MessageBreak
352 After: \space\x
353 }%
354 \fi
355 \fi
356 \endgroup
357 }%
358 }
359 \def\ReFiCh@IsAux#1.aux\relax#2\@nil{%
360 \ifx\hbox#2\hbox
361 0%
362 \else
363 1%
364 \fi
365 }
366 \def\ReFiCh@AuxEmptyUnix{A94A2480D3289E625EEA47CD1B285758;8}%
367 \@onelevel@sanitize\ReFiCh@AuxEmptyUnix
368 \def\ReFiCh@AuxEmptyDos{A62A15ECE803E2EBE94952FCC9933BC0;9}%
369 \@onelevel@sanitize\ReFiCh@AuxEmptyDos
370 \ReFiCh@AtEnd
371 \langle/package\rangle
```
# <span id="page-8-26"></span><span id="page-8-25"></span><span id="page-8-24"></span><span id="page-8-18"></span><span id="page-8-8"></span><span id="page-8-7"></span><span id="page-8-6"></span><span id="page-8-0"></span>3 Test

# <span id="page-8-1"></span>3.1 Catcode checks for loading

```
372 \langle *test1 \rangle373 \catcode'\{=1 %
374 \text{ \textdegree} \ =2 %
375 \catcode'\#=6 %
376 \catcode'\@=11 %
377 \expandafter\ifx\csname count@\endcsname\relax
378 \countdef\count@=255 %
379 \fi
380 \expandafter\ifx\csname @gobble\endcsname\relax
381 \long\def\@gobble#1{}%
382 \fi
383 \expandafter\ifx\csname @firstofone\endcsname\relax
384 \long\def\@firstofone#1{#1}%
385 \fi
386 \expandafter\ifx\csname loop\endcsname\relax
387 \expandafter\@firstofone
388 \else
389 \expandafter\@gobble
```

```
390 \fi
391 {%
392 \def\loop#1\repeat{%
393 \def\body{#1}%
394 \iterate
395 }%
396 \def\iterate{%
397 \body
398 \let\next\iterate
399 \text{le}400 \let\next\relax
401 \fi
402 \next
403 }%
404 \let\repeat=\fi
405 }%
406 \def\RestoreCatcodes{}
407 \count@=0 %
408 \loop
409 \edef\RestoreCatcodes{%
410 \RestoreCatcodes
411 \catcode\the\count@=\the\catcode\count@\relax
412 }%
413 \ifnum\count@<255 %
414 \advance\count@ 1 %
415 \repeat
416
417 \def\RangeCatcodeInvalid#1#2{%
418 \count@=#1\relax
419 \loop
420 \catcode\count@=15 %421 \ifnum\count@<#2\relax
422 \advance\count@ 1 %
423 \repeat
424 }
425 \expandafter\ifx\csname LoadCommand\endcsname\relax
426 \def\LoadCommand{\input rerunfilecheck.sty\relax}%
427 \fi
428 \def\Test{%
429 \RangeCatcodeInvalid{0}{47}%
430 \RangeCatcodeInvalid{58}{64}%
431 \RangeCatcodeInvalid{91}{96}%
432 \RangeCatcodeInvalid{123}{255}%
433 \catcode'\@=12 %
434 \catcode'\\=0 %
435 \catcode'\{=1 %
436 \catcode'\}=2 %
437 \catcode'\#=6 %
438 \catcode'\[=12 %
439 \catcode'\]=12 %
440 \catcode'\%=14 %
441 \catcode'\ =10 %
442 \catcode13=5 %
443 \LoadCommand
444 \RestoreCatcodes
445 }
446 \Test
447 \csname @@end\endcsname
448 \end
```
<span id="page-9-35"></span><span id="page-9-34"></span><span id="page-9-33"></span><span id="page-9-25"></span><span id="page-9-24"></span><span id="page-9-20"></span><span id="page-9-19"></span><span id="page-9-18"></span><span id="page-9-14"></span><span id="page-9-13"></span><span id="page-9-12"></span><span id="page-9-11"></span><span id="page-9-10"></span><span id="page-9-7"></span><span id="page-9-5"></span><span id="page-9-4"></span><span id="page-9-3"></span><span id="page-9-2"></span><span id="page-9-1"></span><span id="page-9-0"></span>449  $\langle /test1 \rangle$ 

# 4 Installation

#### 4.1 Download

<span id="page-10-0"></span>**Package.** This package is available on  $CTAN^1$ :

<span id="page-10-1"></span>CTAN:macros/latex/contrib/oberdiek/rerunfilecheck.dtx The source file.

CTAN:macros/latex/contrib/oberdiek/reru[nf](#page-10-5)ilecheck.pdf Documentation.

Bundle. [All the packages of the bundle 'oberdiek' are also av](ftp://ftp.ctan.org/tex-archive/macros/latex/contrib/oberdiek/rerunfilecheck.dtx)ailable in a TDS compliant ZIP archive. There the packages are already unpacked and the docu[mentation files are generated. The files and directories obey the](ftp://ftp.ctan.org/tex-archive/macros/latex/contrib/oberdiek/rerunfilecheck.pdf) TDS standard.

CTAN:install/macros/latex/contrib/oberdiek.tds.zip

TDS refers to the standard "A Directory Structure for TEX Files" (CTAN:tds/ tds.pdf). Directories with texmf in their name are usually organized this way.

#### [4.2 Bundle installation](ftp://ftp.ctan.org/tex-archive/install/macros/latex/contrib/oberdiek.tds.zip)

[Unpack](ftp://ftp.ctan.org/tex-archive/tds/tds.pdf)ing. Unpack the oberdiek.tds.zip in the TDS tree (als[o known as](ftp://ftp.ctan.org/tex-archive/tds/tds.pdf) texmf tree) of your choice. Example (linux):

<span id="page-10-2"></span>unzip oberdiek.tds.zip -d "/texmf

Script installation. Check the directory TDS:scripts/oberdiek/ for scripts that need further installation steps. Package attachfile2 comes with the Perl script pdfatfi.pl that should be installed in such a way that it can be called as pdfatfi. Example (linux):

```
chmod +x scripts/oberdiek/pdfatfi.pl
cp scripts/oberdiek/pdfatfi.pl /usr/local/bin/
```
#### 4.3 Package installation

Unpacking. The .dtx file is a self-extracting docstrip archive. The files are extracted by running the  $.$ dtx through plain-T<sub>E</sub>X:

<span id="page-10-3"></span>tex rerunfilecheck.dtx

TDS. Now the different files must be moved into the different directories in your installation TDS tree (also known as texmf tree):

```
rerunfilecheck.sty → tex/generic/oberdiek/rerunfilecheck.sty
\rightarrow \texttt{doc/latex/oberdiek/rerunfilecheck.pdf}rerunfilecheck-example.cfg \rightarrow doc/latex/oberdiek/rerunfilecheck-example.cfg
test/rerunfilecheck-test1.tex \rightarrow doc/latex/oberdiek/test/rerunfilecheck-test1.tex
\rightarrow {\tt source/lates/ober diek/rerunfilecheck.dat}
```
If you have a docstrip.cfg that configures and enables docstrip's TDS installing feature, then some files can already be in the right place, see the documentation of docstrip.

#### 4.4 Refresh file name databases

If your T<sub>EX</sub> distribution (teT<sub>EX</sub>, mikT<sub>EX</sub>, ...) relies on file name databases, you must refresh these. For example, teTFX users run texhash or mktexlsr.

<span id="page-10-5"></span><span id="page-10-4"></span><sup>1</sup>ftp://ftp.ctan.org/tex-archive/

### 4.5 Some details for the interested

Attached source. The PDF documentation on CTAN also includes the .dtx source file. It can be extracted by AcrobatReader 6 or higher. Another option is pdftk, e.g. unpack the file into the current directory:

<span id="page-11-0"></span>pdftk rerunfilecheck.pdf unpack\_files output .

**Unpacking with LATEX.** The  $\cdot$ **dtx** chooses its action depending on the format:

plain-T<sub>E</sub>X: Run docstrip and extract the files.

LATEX: Generate the documentation.

If you insist on using  $L^2T_FX$  for docstrip (really, docstrip does not need  $L^2T_FX$ ), then inform the autodetect routine about your intention:

```
latex \let\install=y\input{rerunfilecheck.dtx}
```
Do not forget to quote the argument according to the demands of your shell.

Generating the documentation. You can use both the .dtx or the .drv to generate the documentation. The process can be configured by the configuration file ltxdoc.cfg. For instance, put this line into this file, if you want to have A4 as paper format:

```
\PassOptionsToClass{a4paper}{article}
```
An example follows how to generate the documentation with pdfLAT<sub>EX</sub>:

```
pdflatex rerunfilecheck.dtx
makeindex -s gind.ist rerunfilecheck.idx
pdflatex rerunfilecheck.dtx
makeindex -s gind.ist rerunfilecheck.idx
pdflatex rerunfilecheck.dtx
```
# 5 History

#### $[2009/12/10 \text{ v}1.0]$

<span id="page-11-1"></span>• The first version.

## <span id="page-11-2"></span> $[2009/12/12 \text{ v}1.1]$

• Short info shortened.

#### $[2009/12/18 \text{ v}1.2]$

• Required date for package uniquecounter updated because of bug in this package.

## <span id="page-11-3"></span>6 Index

<span id="page-11-4"></span>Numbers written in italic refer to the page where the corresponding entry is described; numbers underlined refer to the code line of the definition; numbers in roman refer to the code lines where the entry is used.

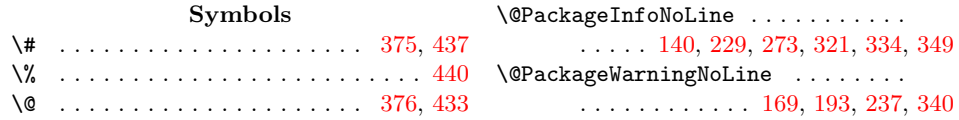

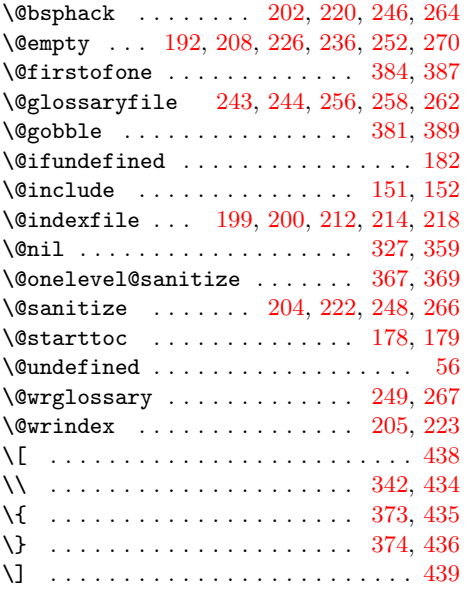

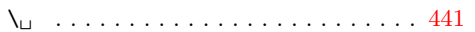

#### A

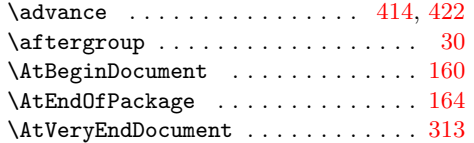

#### B

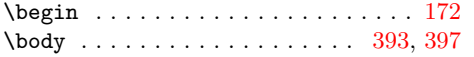

#### C

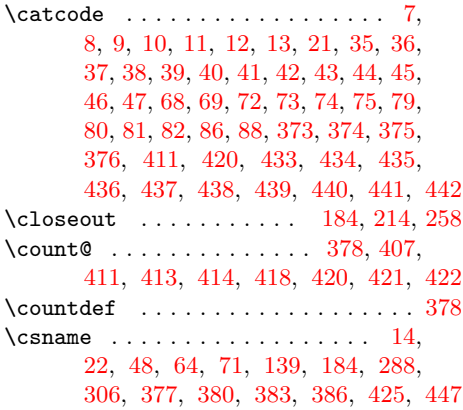

#### $\mathbf D$

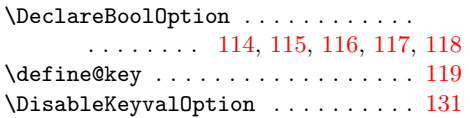

#### E

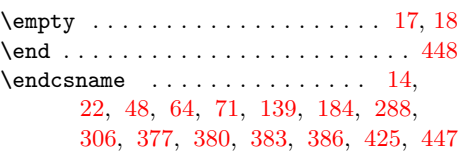

## G  $\qquad$ \glossary . . . . . . . . . . . . . . [245,](#page-2-27) [263](#page-3-16) H \hbox . . . . . . . . . . . . . . . . . . . . . . . [360](#page-3-16) I  $\left\{ \left( 188 \right) \right\}$  . . . . . . . . . . 153, [168,](#page-6-15) [180](#page-6-16)  $\binom{1}{11}$  . . . . . . . . . . . . . . 326, 413, 421  $\left\{\text{TheFiCh@glossary}\ \dots \dots \dots \ 235\right\}$  $\left\{\text{TheFiCh@glossary}\ \dots \dots \dots \ 235\right\}$  $\left\{\text{TheFiCh@glossary}\ \dots \dots \dots \ 235\right\}$  $\verb+\ifRefich@index ... ... ... ... 191$ \ifReFiCh@mainaux . . . . . . . . 159, 163 \ifReFiCh@partaux ............. [150](#page-5-19) \ifReFiCh@starttoc . . . . . [. . .](#page-7-4) . [. . .](#page-9-16) [177](#page-9-18) \ifx . . . . . . . . . . 15, 18, 22, 48, 56, 59, 139, 192, 210, 236, 254, 288, 310, 317, 320, 328, 329, [331](#page-4-15), 342, 360, 377, 380, 383, 386, [425](#page-4-16)  $\{immediate \ldots \ldots \ldots \ldots 24\}$ 50, 184, 200, [214,](#page-2-28) [218](#page-2-26), 24[4,](#page-2-24) 2[58,](#page-3-1) 262 \index [. .](#page-3-17) [. . .](#page-6-3) [. .](#page-6-18) . . . . . . . . . . . [201,](#page-7-2) 219 \input [. .](#page-7-5) . [. . .](#page-7-6) . [. . .](#page-7-7) . [. . .](#page-7-8) . [. . .](#page-7-9) . [. . .](#page-7-10) 426 \Input[IfFi](#page-8-19)[leExi](#page-8-18)[sts](#page-8-14) . [. . .](#page-8-15) [. . . .](#page-8-16) [. . . .](#page-8-17) [128](#page-9-19) \i[te](#page-2-30)rate [. . .](#page-5-17) [. . .](#page-5-9) [. .](#page-5-10) . . . . [394,](#page-6-7) [3](#page-6-9)[96,](#page-2-29) [398](#page-6-10)

\endinput . . . . . . . . . . . . . . . 30, 105

### J

\jobname .. 165, 181, 200, 207, 213, 218, 225, 244, 251, [257,](#page-9-21) [262,](#page-9-22) [269](#page-4-17)

#### L

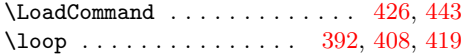

#### M

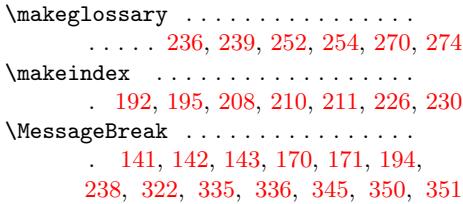

#### [N](#page-5-3)

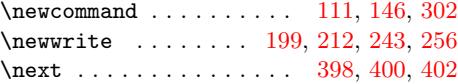

O \openout . . . . . . . . . [200,](#page-5-6) [218,](#page-3-18) [244,](#page-4-21) [262](#page-7-13)

#### P

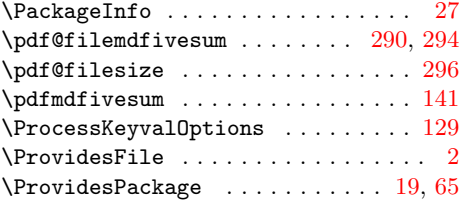

#### R

\RangeCatcodeInvalid . . . . . . . . . . . . . . . . . . 417, 429, 430, 4[31,](#page-2-32) [43](#page-3-19)[2](#page-1-2)

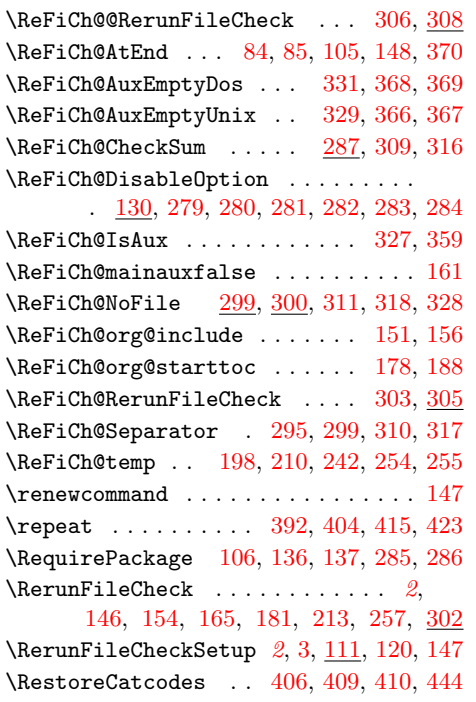

# S

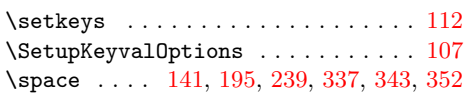

# T

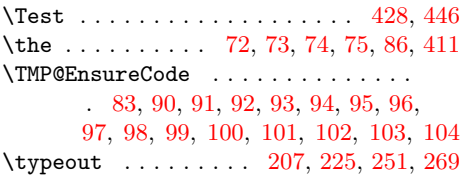

# U

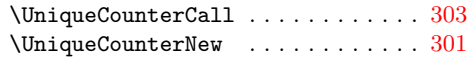

# W

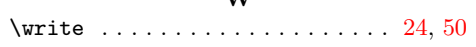

# X

 $\{x \dots \dots \dots \dots \quad 14, 15, 18, 23, 27, \dots \}$ 29, 49, 54, 64, 70, 78, 316, 317, 318, 320, 323, 329, 331, 33[7,](#page-2-29) [352](#page-2-30)